# **HELP HELP MEU SISTEMA ESTÁ LENTO!**

**ENTENDA AS POSSÍVEIS CAUSAS DESTE PROBLEMA**

### **VOCÊ SABIA?**

Algumas vezes temos uma lentidão ao utilizar o Shop Control 9 e o primeiro culpado é sempre o sistema. Mas ao tratarmos dessa questão, precisamos levar em consideração diversos fatores, como: Requisitos do servidor e suas estações, Sistema Operacional, versão do SQL Server, estrutura de rede e a velocidade de conexão da banda larga, caso utilize o sistema via internet. Portanto, o bom funcionamento do sistema depende da combinação de todos esses fatores.

#### **SERVIDORES**

Quando falamos em servidores precisamos fazer a seguinte pergunta: "Existe diferença entre um Servidor e um PC comum atuando no papel de servidor? ".

A pergunta torna-se bastante pertinente se levarmos em consideração que a grande maioria das pequenas e médias empresas adotam desktops para atuarem no papel de principais computadores da empresa, servindo outras máquinas de rede para acesso à base de dados do Sistema, executando rotinas de backup e etc.

Neste caso, seria mesmo correto utilizar um desktop no lugar de um servidor? A resposta é **NÃO**!

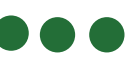

#### **CONTINUANDO SOBRE SERVIDOR**

À primeira vista, um desktop e um servidor equiparam-se, visto que atualmente desktops já saem de fábrica com grande poder de processamento e armazenamento. No entanto, existem diferenças que realmente fazem A DIFERENÇA.

A principal questão aqui é que computadores desktop não são projetados para o uso contínuo, ou seja, não estão preparados para suportar grandes cargas de trabalho com rapidez e eficiência, ao contrário de um servidor que é projetado levando em consideração essas necessidades fundamentais.

**Em servidores** são utilizados componentes e placas mais robustas, sistemas de redundância (discos, alimentação de energia, coolers e outros), sistemas de refrigeração mais elaborados, recursos avançados de gerenciamento. Tudo isso para garantir a disponibilidade e confiabilidade.

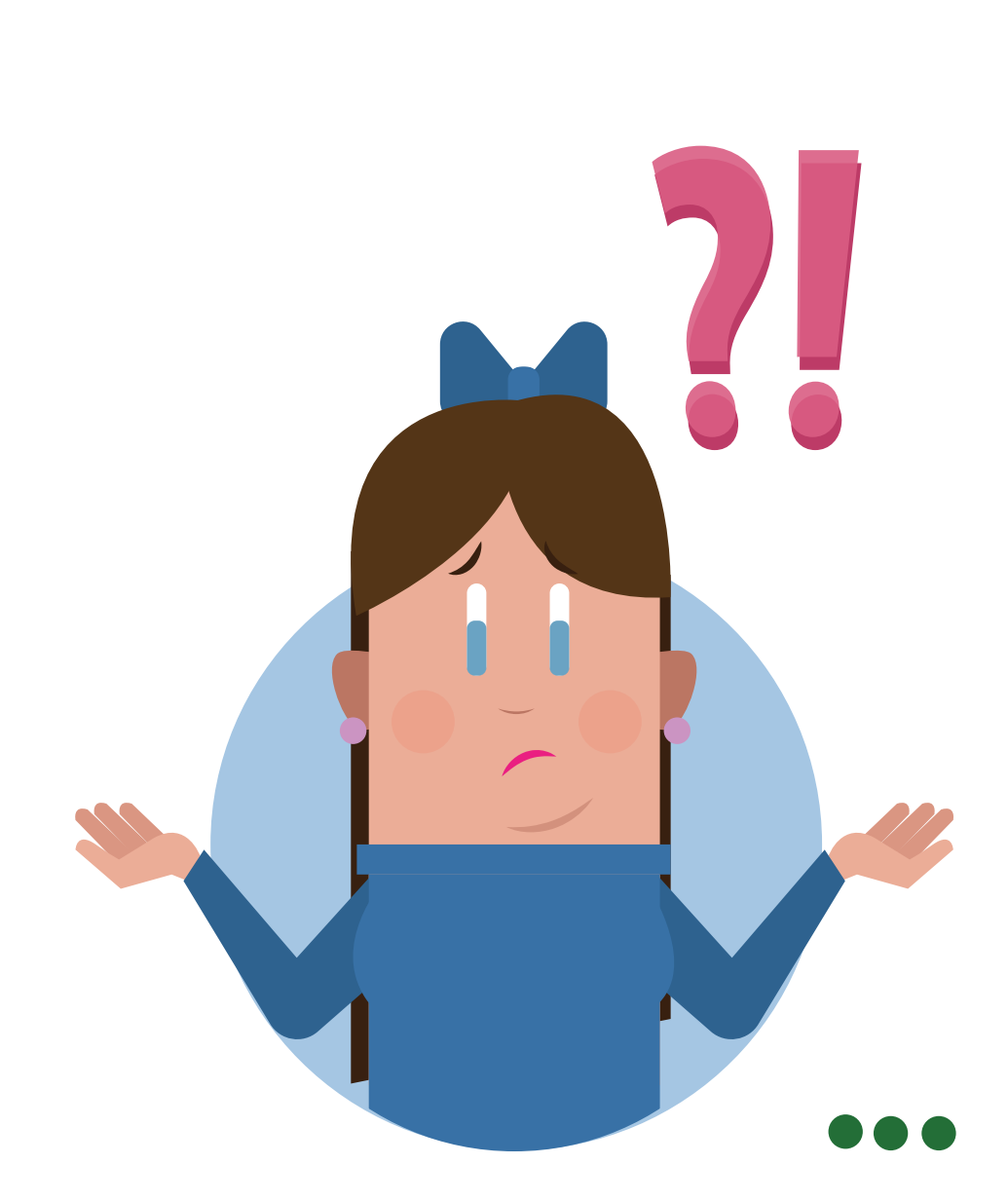

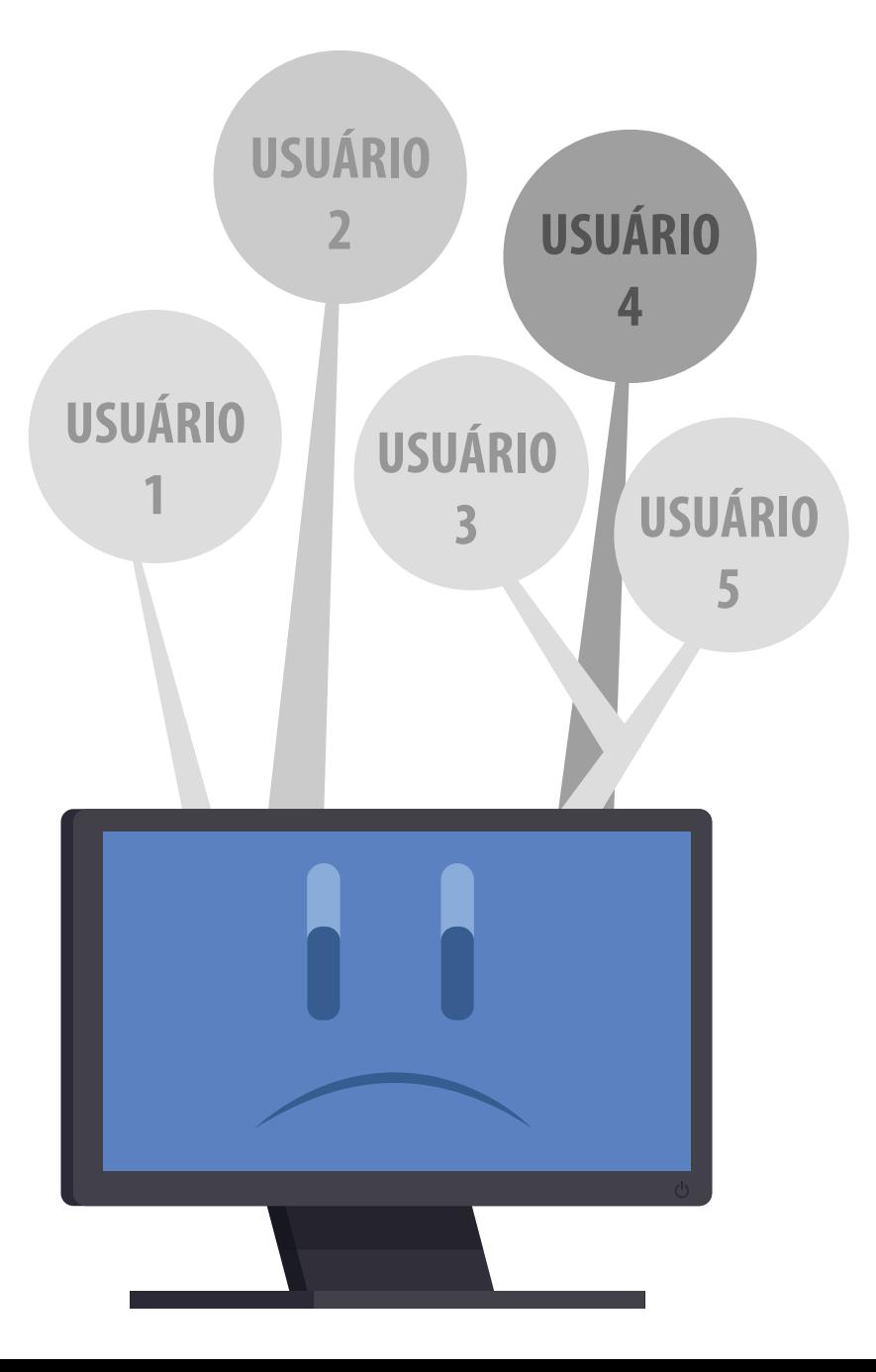

**CONTINUANDO SOBRE SERVIDOR CONTINUANDO SOBRE SERVIDOR** desenvolvidos para oferecer um excelente desempenho para um usuário padrão. O problema é que uma máquina comum só consegue oferecer um excelente desempenho para um usuário só. Quando você começa a "pendurar" vários usuários, é provável que a máquina comece a apresentar lentidão.

> Com base nesse cenário, precisamos avaliar se a máquina utilizada como servidor suporta toda a carga de trabalho dele exigido, pois se esse "servidor" estiver sobrecarregado apresentará falhas, erros e lentidão.

> Ainda existe outro ponto que devemos avaliar, como a importância de termos um servidor dedicado para uso do sistema. Muitos utilizam o servidor para várias outras coisas, como: monitoramento de câmeras, escutar música, baixar filmes, navegar na internet e diversas outras coisas. Só que ao utilizar o servidor para essas outras rotinas, estará utilizando processamento da máquina e usando parte da memória, causando sobrecarga e lentidão ao servidor.

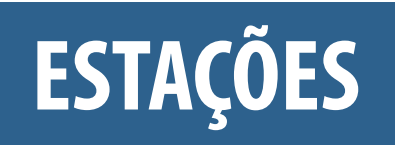

As estações de trabalho precisam estar de acordo com os requisitos mínimos exigidos pelo sistema, que são:

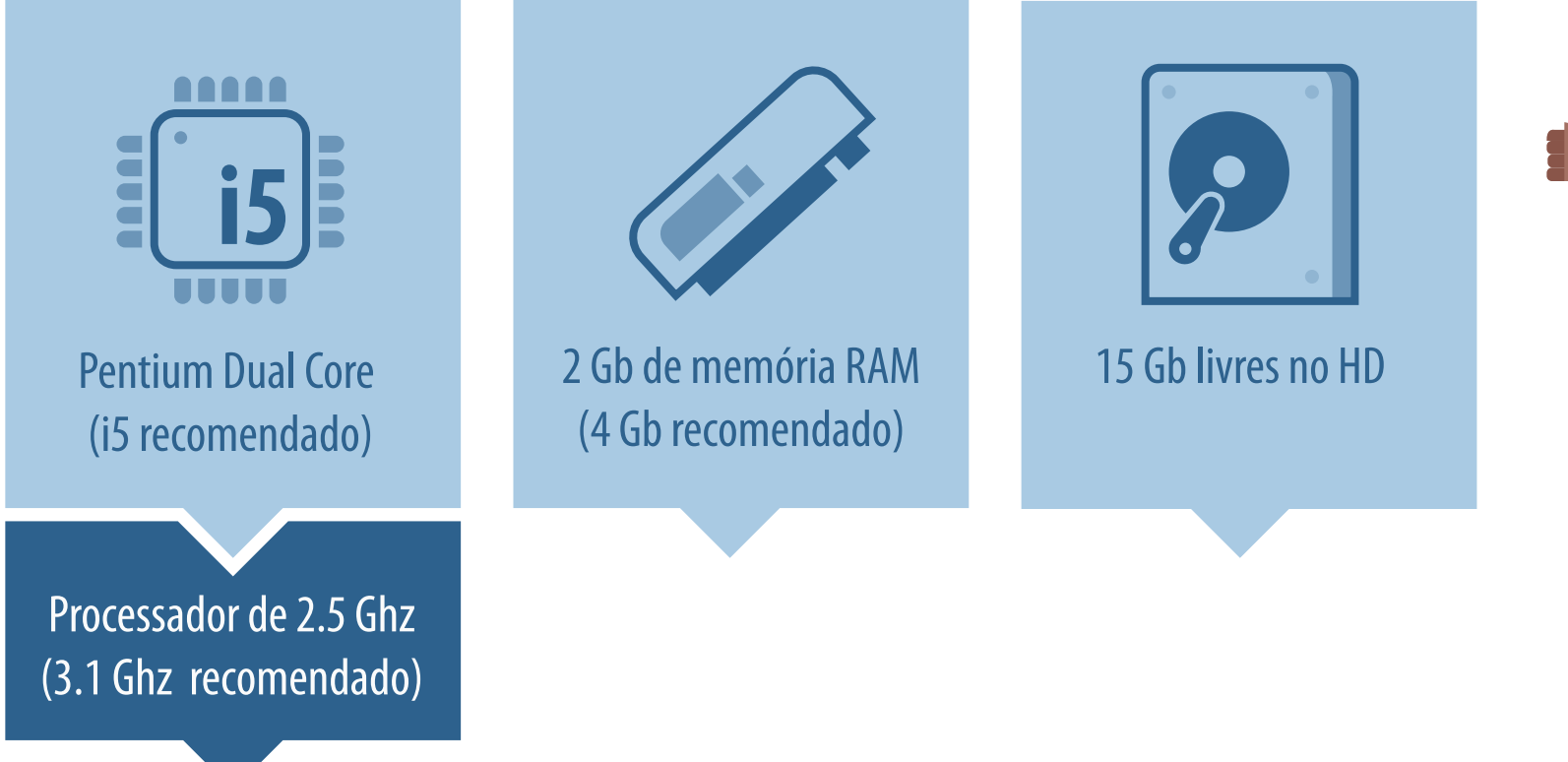

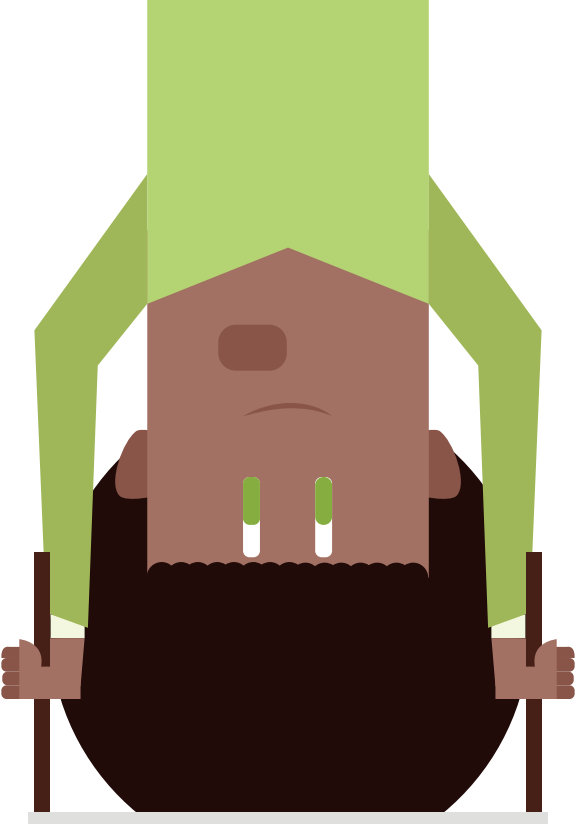

## **REQUISITOS<br>MÍNIMOS?**

#### **SISTEMA OPERACIONAL**

O sistema operacional utilizado em seu servidor também irá influenciar em seu funcionamento. O Windows possui versões para Desktop (Windows 7, 8 e 10) e versões para servidores (Windows Server 2008, 2012 e 2016).

O **Windows Server** é projetado para realizar um gerenciamento mais completo de todas as questões que envolvem o seu servidor, como gerenciamento de rede, consumo de CPU, consumo de memória, otimizando o desempenho do seu servidor. Isso não ocorre com as versões para desktop.

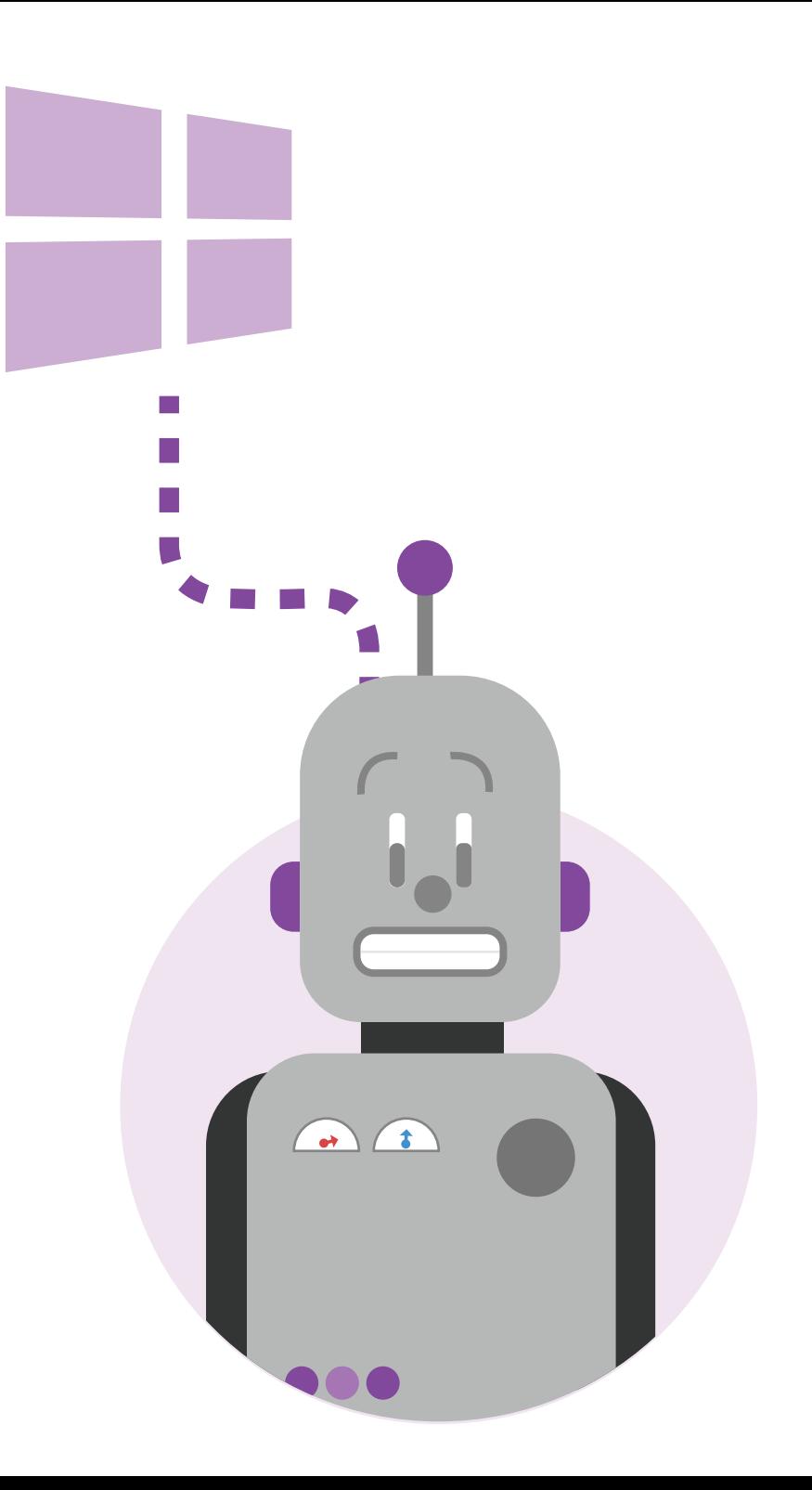

O Shop Control 9 é distribuído com a versão Express do SQL Server, que é gratuita.

Apesar de proporcionar uma experiência similar aos outros produtos da família SQL Server, o SQL Server Express possui limites quanto à sua utilização.

Os principais limitantes são a memória disponível para consumo e a capacidade computacional.

Nas versões Express do SQL Server é utilizado apenas 1GB da memória e apenas 1 soquete ou 4 núcleos do processador de seu servidor. Dessa forma o SQL Server Express não utiliza toda a capacidade disponibilizada pelo Servidor, pois fica limitado ao uso da memória e processamento. Sendo assim, não adianta ter um servidor potente, com 32Gb de memória e vários núcleos de processador, pois não serão utilizados pelo SQL Express.

O maior benefício de utilizar uma versão "Full" do SQL Server, é possibilitar a utilização de toda a capacidade de hardware do seu servidor, permitindo com que o SQL trabalhe no máximo do seu desempenho.

"Não adianta você ter um carro veloz, se a via não suporta a velocidade que esse carro pode atingir". Essa alusão serve para a estrutura da rede de sua empresa, não adianta ter um servidor potente, o sistema operacional correto, uma versão "full" do SQL Server e ter uma rede mal estrutura que não suporta toda essa velocidade.

Existem três velocidades encontradas em redes locais: a Ethernet com taxa de transmissão de 10Mbps, a Fast Ethernet com taxa de 100Mbps e Gigabit Ethernet com 1000Mbps.

**Ethernet** - Uma placa de rede de 10Mbps transmite a uma velocidade aproximada de  $(10/8) = 1,25$  MB por segundo.

**Fast Ethernet** - Uma placa de rede de 100Mbps transmite a uma velocidade aproximada de  $(100/8) = 12,5$  MB por segundo.

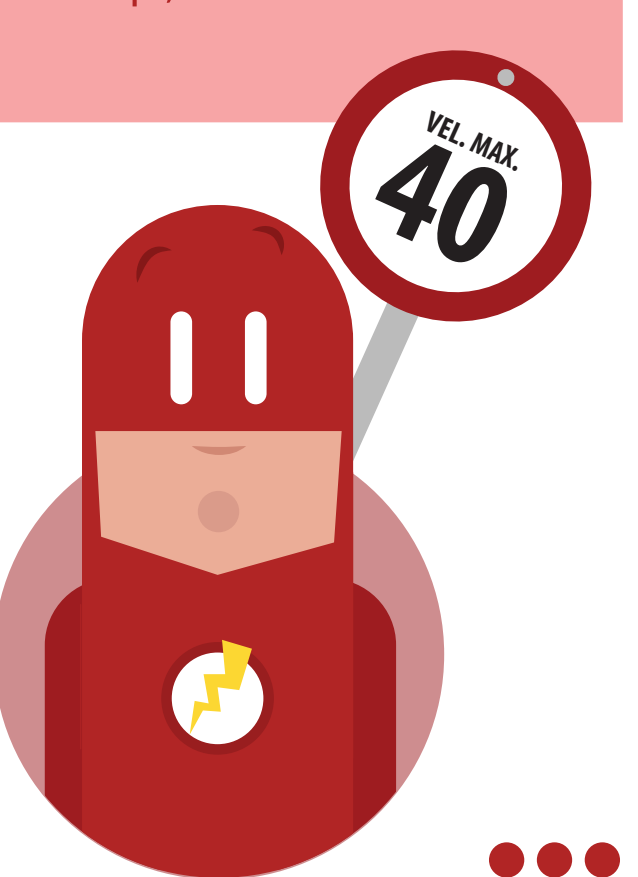

**Gigabit Ethernet** - Uma placa de rede de 1000Mbps transmite a uma velocidade aproximada de  $(1000/8) = 125$  MB por segundo.

Apesar da diferença ser de 10 vezes (100Mbps para 1000Mbps), na prática é necessário avaliar o hardware utilizado em desktops e servidores, a qualidade do cabeamento estruturado e também a taxa de transferência de switches e roteadores.

Com o aumento no volume de dados e a necessidade de realizar tarefas com a velocidade cada vez maior, o padrão Fast Ethernet ficou ultrapassado. Em um ambiente corporativo indica-se o uso do padrão Gigabit Ethernet.

Para verificar a velocidade de sua rede pressione:

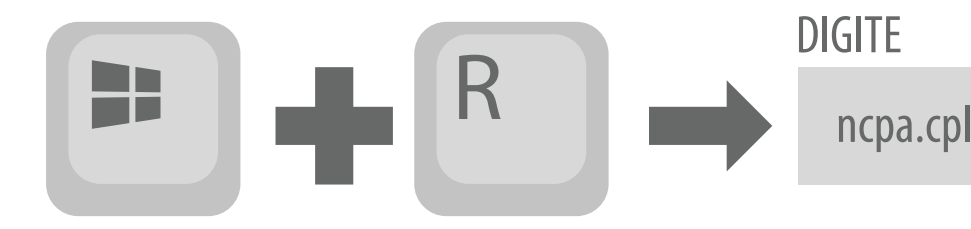

DIGITE CLIQUE OK

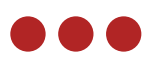

#### **NUANDO SOBRE ESTRUTURA DE REDE**

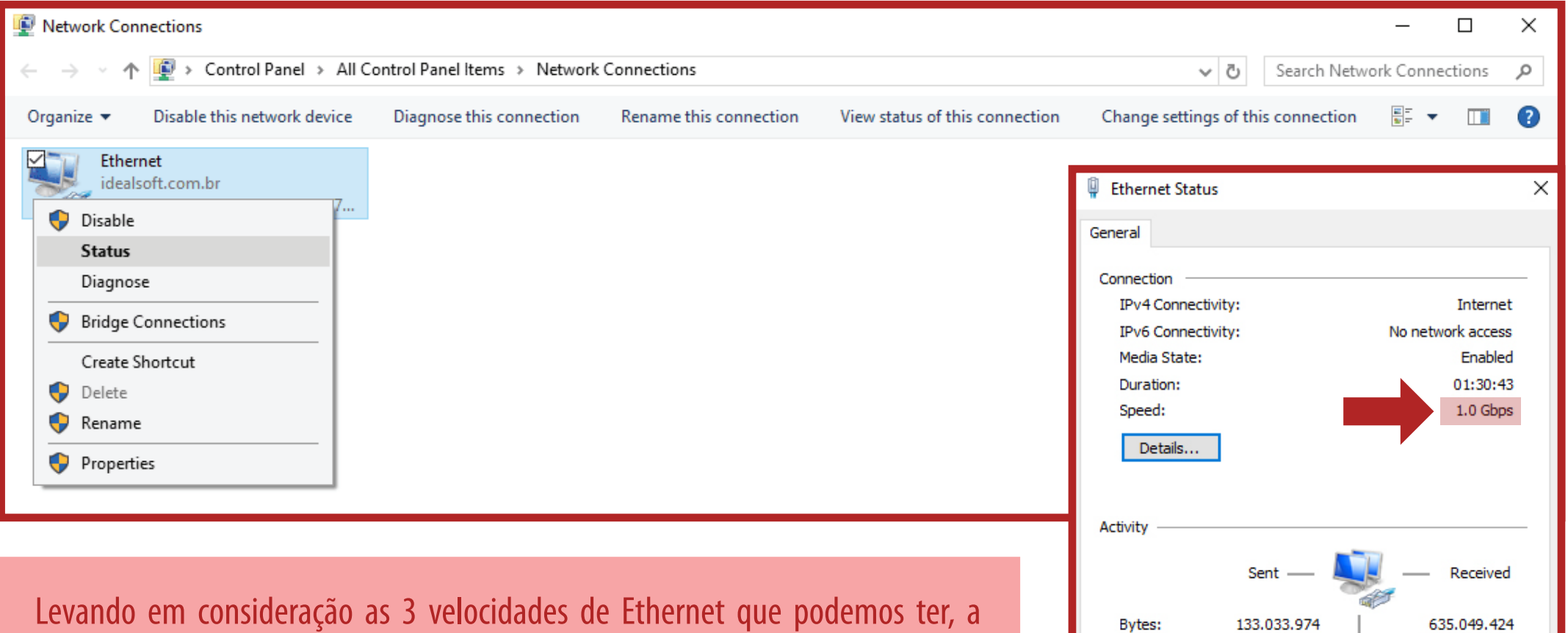

Properties

**Disable** 

Diagnose

Close

imagem acima pode apresentar uma conexão com valores de 10Mbps, 100Mbps e 1,0Gbps.

Redes com velocidade de 10Mbps irão apresentar muita lentidão, sendo indicado utilizar uma rede de 100Mbps ou 1Gbps, dependendo do volume de informação que trafega pela rede.

#### **CONEXÃO DE INTERNET (BANDA LARGA)**

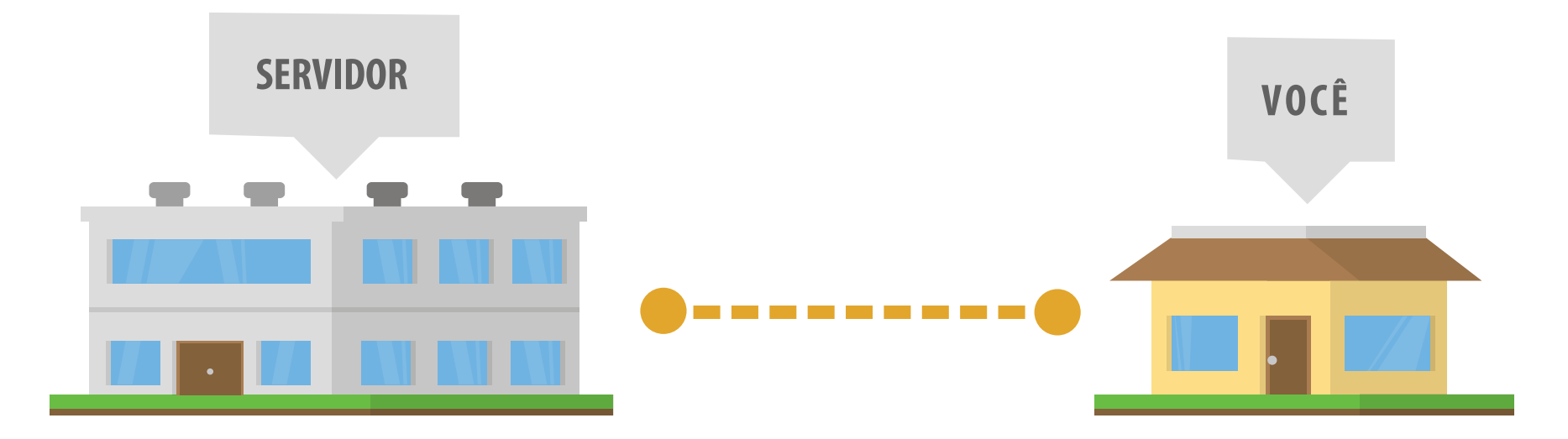

Quando seu servidor estiver em um lugar físico e suas estações em outro, o acesso ao sistema é feito através de sua conexão de internet – esse é o caso de clientes que utilizam a versão Corporate Plus do Shop 9. Sendo assim a velocidade e estabilidade da conexão com a internet irá afetar diretamente na velocidade do sistema.

#### **CONCLUINDO...**

Precisamos avaliar todos esses pontos para identificar a causa sempre quefalamos em lentidão do sistema.

#### **www.idealsoft.com.br**

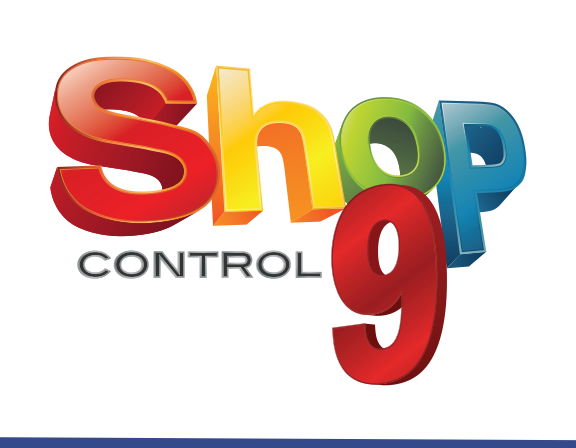

**PARA OS ESTADOS CE - PR -SC - RS - PA - PE (41) 3013 - 1552**

**OUTROS ESTADOS (41) 3013 - 3363** Qualquer dúvida entre em contato com nosso suporte técnico.